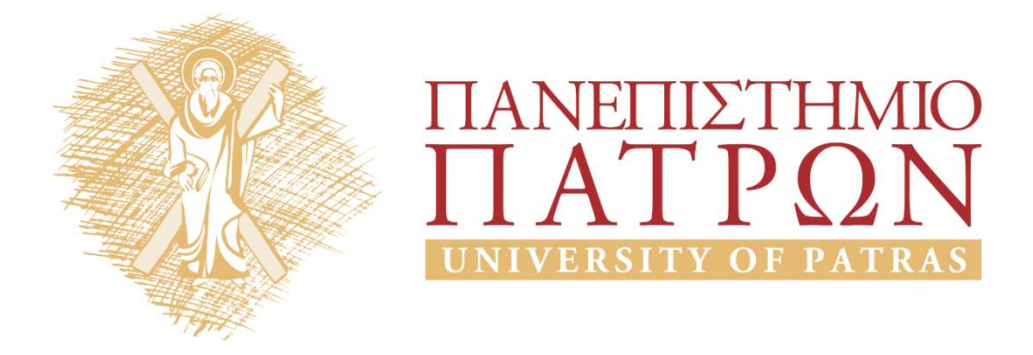

# **Θεωρία Τηλεπικοινωνιακής Κίνησης**

**Ενότητα:** Ασκήσεις για τις ενότητες 11 – 13 (Συστήματα υπερροής – Εναλλακτική δρομολόγηση - Προσομοίωση)

Ιωάννης Μοσχολιός

Τμήμα Ηλεκτρολόγων Μηχανικών και Τεχνολογίας Υπολογιστών

# ΑΝΟΙΚΤΑ ακαδημαϊκά ΠΠ

# **Περιεχόμενα**

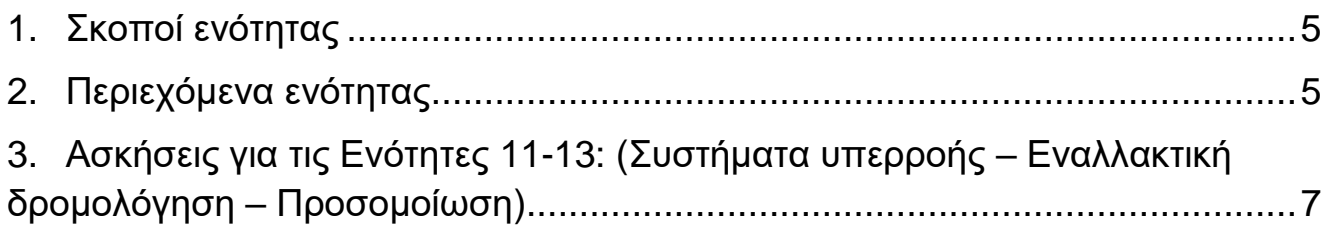

## <span id="page-4-0"></span>**1. Σκοποί ενότητας**

Ο βασικός σκοπός αυτής της ενότητας είναι η παρουσίαση ασκήσεων για την κατανόηση της ύλης των ενοτήτων 11 ως και 13 της θεωρίας του μαθήματος Θεωρία Τηλεπικοινωνιακής Κίνησης. Οι ασκήσεις που παρουσιάζονται καλύπτουν όλο το φάσμα της αντίστοιχης ύλης της θεωρίας, ενώ κάθε άσκηση συνοδεύεται από λεπτομερή περιγραφή της διαδικασίας επίλυσης.

#### <span id="page-4-1"></span>**2. Περιεχόμενα ενότητας**

Σε αυτή την ενότητα παρουσιάζονται ασκήσεις, καθώς και οι λύσεις τους, για την κατανόηση: 1) των συστημάτων υπερροής, 2) της θεωρίας ισοδύναμης τυχαίας κίνησης, 3) της εναλλακτικής δρομολόγησης και 4) βασικών θεμάτων προσομοίωσης.

## <span id="page-6-0"></span>**3. Ασκήσεις για τις Ενότητες 11-13: (Συστήματα υπερροής – Εναλλακτική δρομολόγηση – Προσομοίωση)**

#### **Άσκηση 1**

Τα προσφερόμενα φορτία κίνησης των 7.2, 4.5 και 5.7 erl επί των ζεύξεων με χωρητικότητες 9, 5 και 6 trunks, αντιστοίχως, υπερρέουν επί κοινής ζεύξης. Να σχεδιασθεί η χωρητικότητα της κοινής ζεύξης για GoS = 1%, με βάση την μέθοδο ERT. Ποια θα ήταν η χωρητικότητα της κοινής αυτής ζεύξης βάσει του τύπου Erlang B;

Υπόδειξη: Για υπολογισμούς με βάση τον τύπο Erlang B, βρείτε λογισμικό μέσω Διαδικτύου.

# **Λύση** ΖΕΥΞΗ 1  $E_9(7.2) = 0.132$ Wilkinson:  $b_1 = 7.2 * 0.132 = 0.95$  erl  $v_1 = 0.95 * (1 - 0.95 + 7.2/(9 + 1 - 7.2 + 0.95)) = 1.87$  erl ΖΕΥΞΗ 2  $E_5(4.5) = 0.243$ Wilkinson:  $b_2 = 4.5 * 0.243 = 1.09$  erl  $v_2 = 1.09 * (1 - 1.09 + 4.5/(5 + 1 - 4.5 + 1.09)) = 1.80$  erl ΖΕΥΞΗ 3  $E_6(5.7) = 0.244$ Wilkinson:  $b_3 = 5.7 * 0.244 = 1.39$  erl  $v_3 = 1.39 * (1 - 1.39 + 5.7/(6 + 1 - 5.7 + 1.39)) = 2.40$  erl ΚΟΙΝΗ ΖΕΥΞΗ  $\alpha = 0.95 + 1.09 + 1.39 = 3.43$  erl  $v = 1.87 + 1.80 + 2.40 = 6.07$  erl Rapp: Με  $z = v / α = 1.77$  βρίσκουμε: α \* = 6.07 + 3\*1.77\*(1.77 - 1) = 10.15 erl  $\sin = 10.16$  \*(3.43 +1.77)/( 3.43 + 1.77 − 1) − 3.43 − 1 = 8.13 ≈ 8 Άρα, για να έχουμε απώλειες 1%, για κίνηση α໋ = 10.15 erl απαιτούνται συνολικά 18 trunks, εκ των οποίων το 8 είναι φανταστικό και τα υπόλοιπα **10 πραγματικά.**

Αν βασιστούμε στον τύπο Erlang B, για GoS = 1% και προσφερόμενο φορτίο κίνησης 3.43 erl (τυχαία κίνηση), θα βρούμε **9 trunks** (1 λιγότερο).

#### **Άσκηση 2**

Στο παράδειγμα 8.4 του βιβλίου "Θεωρία Τηλεπικοινωνιακής Κινήσεως και Εφαρμογές" (εκδόσεις Παπασωτηρίου, Αθήνα 2012), αναφέρεται ότι η τιμή ATC = 0.83 erl αντιστοιχεί στο αμερικανικό ή ιαπωνικό σύστημα PCM των 24 καναλιών για GoS = 1%. Να βρεθεί η αντίστοιχη τιμή ATC (Additional Trunk Capacity) για το Ευρωπαϊκό σύστημα PCM (με 30 κανάλια χρηστών).

(Υπόδειξη: E31(*a+*Δ*a*) = E30(*a*) = 0.01, ATC = Δ*a*).

#### **Λύση**

 $E_{30}(a) = 0.01 \implies a = 20.33$  erl  $E_{31}(a) = 0.01 \implies a = 21.19 \text{ eV}$ Άρα ATC = Δ*a* = 21.19 - 20.33 = 0.86 erl.

#### **Άσκηση 3**

Έστω ένα τηλεφωνικό δίκτυο με πέντε κόμβους (κέντρα) Α, Β, Γ, Δ και Ε. Το κατωτέρω σχήμα απεικονίζει τον τρόπο διεκπεραίωσης της κίνησης από το κέντρο Α προς τα υπόλοιπα κέντρα. Πρόκειται για ένα σχέδιο εναλλακτικής δρομολόγησης της κίνησης (δίκτυο υπερροής) με τελική οδό μέσω του κόμβου Ε. Ο πίνακας παραπλεύρως του σχήματος δίνει την τυχαία κίνηση που προέρχεται από τον κόμβο Α και προορίζεται για τα υπόλοιπα κέντρα.

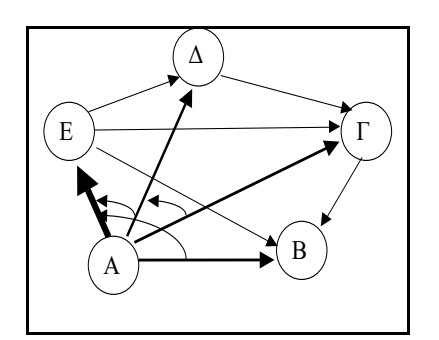

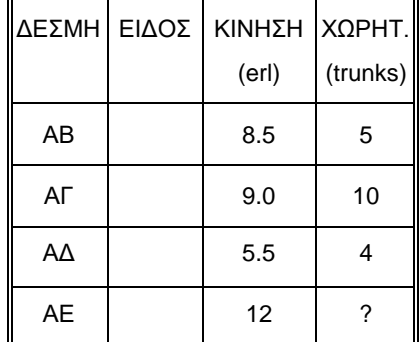

α) Πως χαρακτηρίζεται η κάθε ζεύξη (τι είδος είναι); Γράψτε 1 για την πρωτεύουσα ζεύξη υψηλής εκμετάλλευσης, 2 για την ενδιάμεση ζεύξη υψηλής εκμετάλλευσης και 3 για την ζεύξη τελικής διόδευσης.

β) Να βρεθεί η χωρητικότητα (σε trunks) της ζεύξεως ΑΕ, κατά τoν oικoνoμικώτερo τρόπo, αν θέλoυμε η πιθανότητα απωλείας κλήσεως να μη υπερβαίvει τo 1%.

#### **Λύση**

α)

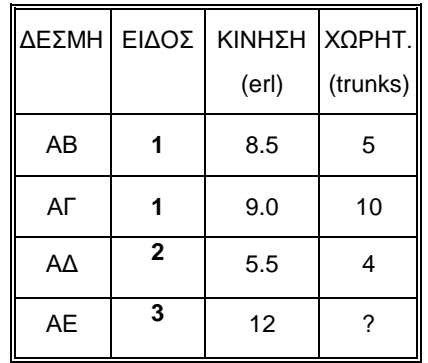

β)

#### ΖΕΥΞΗ ΑΒ

 $E_5(8.5) = 0.50$ 

Wilkinson:  $b_{AB} = 8.5 * 0.5 = 4.25$  erl

vAB = 4.25 \* (1 - 4.25 + 8.5/(5 + 1 - 8.5 + 4.25)) = **6.83 erl**

#### ΖΕΥΞΗ ΑΓ

 $E_{10}(9.0) = 0.17$ 

Wilkinson:  $b_{AF} = 9.0 * 0.17 = 1.53$  erl

 $v_{AT} = 1.53 * (1 - 1.53 + 9.0/(10 + 1 - 9.0 + 1.53)) = 3.09$  erl

#### ΖΕΥΞΗ ΑΔ

Rapp:

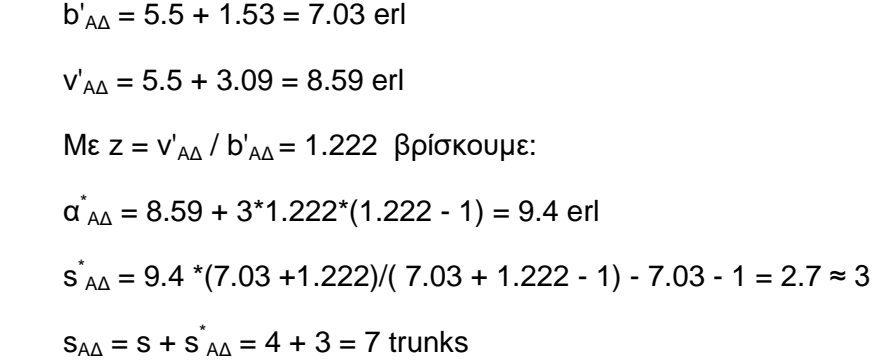

 $E_7(9.4) = 0.38$ 

Wilkinson: b<sub>AΔ</sub> = 9.4 \* 0.38 = **3.57 erl** 

$$
v_{AA} = 3.572 * (1 - 3.572 + 9.4/(7 + 1 - 9.4 + 3.572)) = 6.27 \text{ erl}
$$

#### ΖΕΥΞΗ ΑΕ

 $\alpha_{AF}$  = 12 + 4.25 + 3.57 = 19.82 erl

 $v_{AE}$  = 12 + 6.83 + 6.27 = 25.10 erl

Rapp: Με z =  $v_{AE}$  / α<sub>AE</sub> = 1.27 βρίσκουμε:

 $\alpha_{AE}^* = 25.10 + 3*1.27*(1.27 - 1) = 26.11$  erl

 $s^*_{AE}$  = 26.11\*(19.82 +1.27)/( 19.82 + 1.27 - 1) - 19.82 - 1 = 6.6 ≈ 7

Άρα, για να έχουμε απώλειες 1%, για κίνηση α໋ $_{\sf AE}$  = 26.11 erl απαιτούνται συνολικά 37 trunks, εκ των οποίων το 7 είναι φανταστικό και τα υπόλοιπα **30 πραγματικά.**

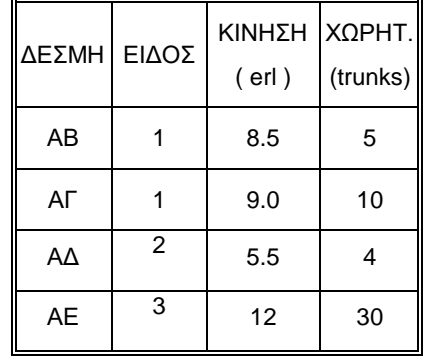

#### **Άσκηση 4**

Χρησιμοποιώντας τυχαίους αριθμούς ομοιόμορφα κατανεμημένους στο διάστημα (0,1), να παραχθούν τυχαίοι αριθμοί με πυκνότητα πιθανότητας, f(x) = 2x όταν το x ανήκει στο διάστημα [0,1] και f(x) = 0, για x εκτός του διαστήματος αυτού.

#### **Λύση**

Αν Y είναι οι ομοιόμορφα κατανεμημένοι θετικοί αριθμοί, τότε ο ζητούμενος τυχαίος αριθμός Χ παράγεται από την σχέση  $X = F^{-1}(Y)$  όπου F(x) είναι η συνάρτηση κατανομής της πιθανότητας και δίνεται από την σχέση:

$$
F(x) = \begin{cases} \int_{0}^{x} f(\xi) d\xi = \int_{0}^{x} 2\xi d\xi = \left[\xi^{2}\right]_{0}^{x} = x^{2}, & 0 \le x \le 1\\ 1 & x > 1 \end{cases}
$$

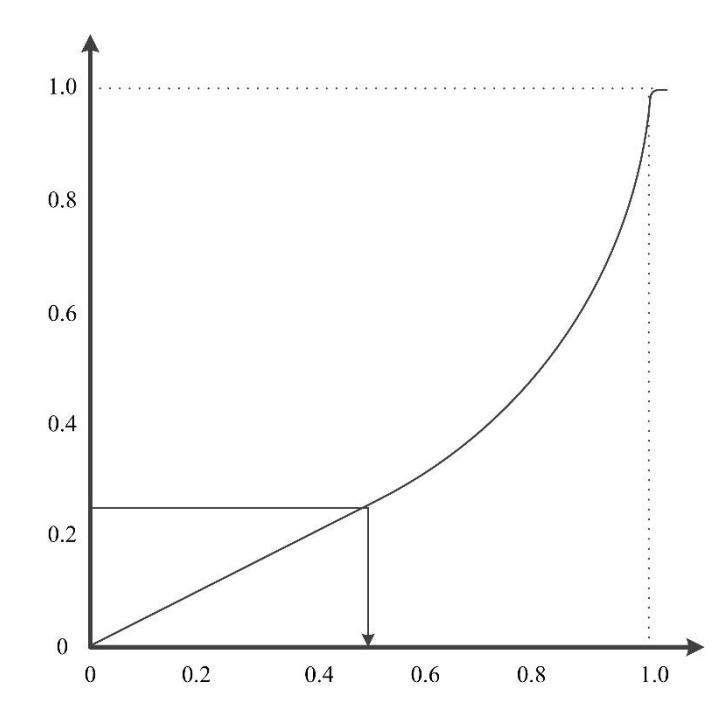

Αφού λοιπόν F(x) = x $^2$   $\Rightarrow$  Y = x $^2$   $\Rightarrow$  X =  $\text{F}^{-1}(\text{Y})$  =  $\sqrt{\text{Y}}$ 

#### **Άσκηση 5**

Να παραχθούν τυχαίοι αριθμοί με κατανομή Poisson και μέση τιμή 2.

#### **Λύση**

Για να δημιουργήσουμε τυχαίους αριθμούς που ακολουθούν την κατανομή Poisson με μέση τιμή 2,

$$
P(X=x) = (2^{x}/x!)e^{-2}
$$
, x=0, 1, 2, ...

κατά το παράδειγμα 10.3 του βιβλίου "Θεωρία Τηλεπικοινωνιακής Κινήσεως και Εφαρμογές" (εκδόσεις Παπασωτηρίου, Αθήνα 2012), θα χρησιμοποιήσουμε την συνάρτηση κατανομής (PDF), η

οποία είναι η F(x) = P(X≤x) =  $\sum_{r=0}$  $\sum_{i=1}^{x} P(X =$ *r*  $P(X = r)$ 0  $(X = r)$  και θα δημιουργήσουμε τον ακόλουθο πίνακα:

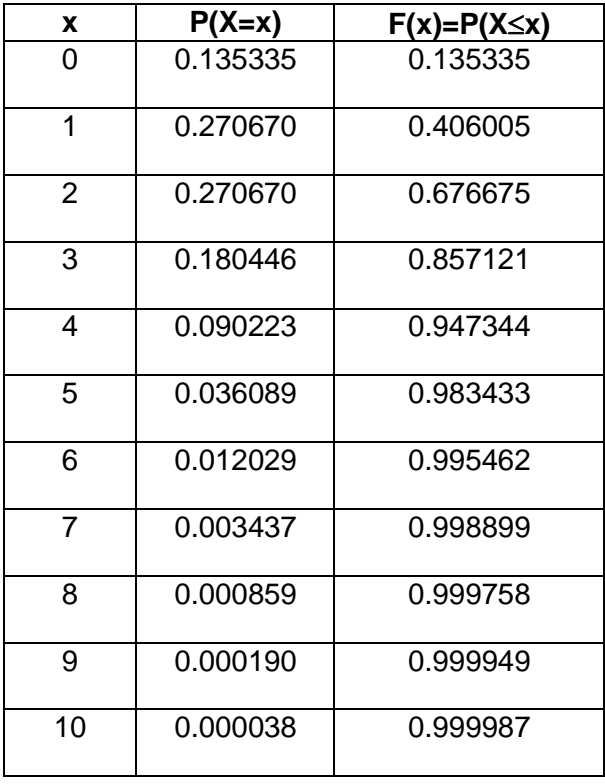

Ακολούθως θα δημιουργήσουμε τυχαίους αριθμούς που ακολουθούν την ομοιόμορφη κατανομή στο διάστημα (0, 1). Αν ο τυχαίος αριθμός ανήκει στο διάστημα (0, 0.135335), ο αντίστοιχος ακέραιος είναι ο 0, αν ανήκει στο (0.135335, 0.406005) ο αντίστοιχος ακέραιος είναι ο 1, αν ανήκει στο (0.406005, 0.676675) ο 2, ..., αν ανήκει στο (0.999949, 0.999987) ο 10, και αν ανήκει στο (0.999987, 1.) ο αντίστοιχος ακέραιος είναι μεγαλύτερος του 10. Έτσι λαμβάνουμε ακεραίους αριθμούς, κατανομής Poisson με μέση τιμή 2.

#### **Άσκηση 6**

Σε ένα σύστημα αναμονής ο ρυθμός άφιξης των κλήσεων είναι, κατά μέσον όρο, 24 κλήσεις την ώρα. Από προσομοίωση της κίνησης στον Η/Υ, ελήφθησαν οι μετρήσεις, που φαίνονται στον παρακάτω πίνακα, σε 10 χρονικά διαστήματα, για το μέσο μήκος της σχηματιζομένης ουράς αναμονής. Τα δύο πρώτα διαστήματα εκτιμάται ότι εκφράζουν την μεταβατική κατάσταση του συστήματος (stabilization time).

1) Να βρεθεί το διάστημα εμπιστοσύνης στο οποίο ευρίσκεται το μήκος της ουράς αναμονής, κατά μέσον όρο, με πιθανότητα λάθους 5%, εφαρμόζοντας την μέθοδο της μέσης τιμής των υποσυνόλων (Batch Mean Method).

2) Αν η μέση τιμή του χρόνου εξυπηρέτησης των κλήσεων είναι 5 min, να βρεθεί ο μέσος χρόνος αναμονής των κλήσεων στην ουρά, καθώς και ο μέσος χρόνος παραμονής των κλήσεων στο σύστημα.

3) Είναι ικανοποιητικός ο αριθμός των διαστημάτων μέτρησης; Πότε θεωρείται ικανοποιητικός;

4) Πότε είμαστε υποχρεωμένοι να χρησιμοποιήσουμε αντί της μεθόδου της μέσης τιμής των υποσυνόλων, την μέθοδο των επαναλήψεων;

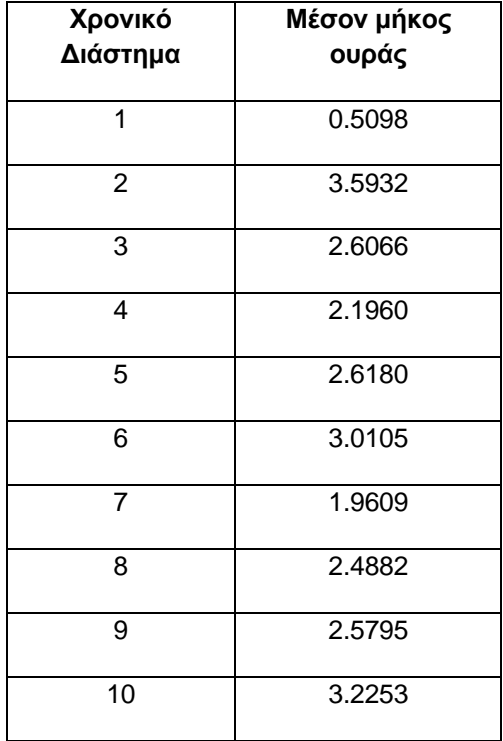

#### **Λύση**

1) Αφού τα δύο πρώτα χρονικά διαστήματα ανήκουν στην μεταβατική κατάσταση κατά την προσομοίωση του συστήματος, εξαιρούνται από τις μετρήσεις. Άρα Ν = 8 και έτσι υπολογίζουμε την μέση τιμή των μετρήσεων:

$$
\overline{X} = \frac{1}{8} \sum_{i=1}^{8} X_i = \frac{20.685}{8} = 2.586
$$

Άρα το διάστημα εμπιστοσύνης για την μέση τιμή των μετρήσεων θα είναι:

$$
\left.\frac{\mu_{\alpha}^{+}}{\mu_{\alpha}^{-}}\right\rbrace = 2.586 \pm \frac{\sigma}{\sqrt{8}} u_{\alpha/2}
$$

όπου σ είναι η τυπική απόκλιση των μετρήσεων και θα υπολογισθεί από την διασπορά:

$$
S^{2} = \frac{1}{n-1} \sum_{i=1}^{n} (X_{i} - \overline{X})^{2} = \frac{1}{7} \sum_{i=1}^{8} (X_{i} - 2.586)^{2} =
$$

 $= (0.00042436 + 0.1521 + 0.001024 + 0.18020025 + 0.39075001 + 0.00956484 + 0.000004225 +$  $0.40870449$  / 7 = 0.1632586

Άρα σ = 0.404 (τετραγωνική ρίζα του 0.1632586).

uα/2 είναι η τιμή της κανονικής κατανομής για την οποία: P{X> uα/2}=α/2. Επειδή όμως χρησιμοποιούμε την διασπορά του δείγματος, θα χρησιμοποιήσουμε την αντίστοιχη τιμή της κατανομής *t* (Student).

Για α=5%, από πίνακα τιμών της κατανομής *t* για 7 (= 8-1) βαθμούς ελευθερίας παίρνουμε ότι *t*0.05/2 = 2.365.

$$
\left\langle \mathbf{A}_{\rho\alpha} \right\rangle = 2.586 \pm \frac{0.404}{\sqrt{8}} 2.365 = 2.586 \pm 0.3378
$$

Δηλαδή το διάστημα εμπιστοσύνης για το μέσο μήκος της ουράς αναμονής είναι το [2.248, 2.923].

2) Ο μέσος χρόνος παραμονής των κλήσεων στην ουρά αναμονής είναι περίπου

W = L / λ = 2.586 / 24 = 0.10775 hours = 6.465 min ≈ **6.5 min**.

O μέσος χρόνος παραμονής των κλήσεων στο σύστημα είναι περίπου T = w + h ≈ 6,5 + 5 min = **11.5 min**.

3) Ο αριθμός των διαστημάτων μέτρησης θεωρείται ικανοποιητικός όταν το διάστημα εμπιστοσύνης είναι αρκετά «στενό». Στην προκειμένη περίπτωση το διάστημα εμπιστοσύνης είναι αρκετά ικανοποιητικό, αλλά θα μπορούσε να εκτιμηθεί σε συνολικό εύρος διαστήματος εμπιστοσύνης μικρότερο του 0.5.

4) Η μέθοδος της μέσης τιμής των υποσυνόλων μπορεί να χρησιμοποιηθεί όταν έχουμε στην διάθεσή μας βιβλιοθήκη παραγωγής ψευδο-τυχαίων αριθμών μεγάλης περιόδου. Διαφορετικά πρέπει να χρησιμοποιήσουμε την μέθοδο των επαναλήψεων.

#### **Άσκηση 7**

Να προσομοιώσετε το σύστημα Μ/Μ/2 στον Η/Υ με την μέθοδο της Μαρκοβιανής αλυσίδας (μέθοδος ρουλέτας) για φορτίο κίνησης α = 1 erl. Η προσομοίωση να γίνει για ακολουθία 16 τυχαίους αριθμούς με ομοιόμορφη κατανομή που θα δημιουργήσετε με την πολλαπλασιαστική μέθοδο του υπολοίπου (x<sub>n</sub> = k x<sub>n-1</sub> (mod M)) με δικό σας "seed number", αλλά επιλέγοντας τις παραμέτρους έτσι ώστε να έχουμε μέγιστη περίοδο επανάληψης των ψευδοτυχαίων αριθμών ακριβώς 16 αριθμούς. Με βάση την προσομοίωση να υπολογίσετε την πιθανότητα απωλείας κλήσεως και να την συγκρίνετε με την τιμή 20% που προκύπτει από την Erlang Β formula. Σημειώστε ότι η μέθοδος της ρουλέτας δεν χρησιμοποιείται σε μικρά συστήματα, παρά μόνον χάριν ασκήσεως.

*Υπόδειξη:* Δεν ζητείται κώδικας λογισμικού, παρά μόνον σε πίνακες, η δομή των δεδομένων και τα αποτελέσματα της προσομοίωσης, βήμα προς βήμα.

#### **Λύση**

Με βάση το Κεφάλαιο 10 του βιβλίου "Θεωρία Τηλεπικοινωνιακής Κινήσεως και Εφαρμογές" (εκδόσεις Παπασωτηρίου, Αθήνα 2012), έστω x<sub>0</sub>=1 (mod 2)  $\Rightarrow$  x<sub>0</sub> = 2n + 1, n=0, 1, 2, ... , οπότε έστω  $x_0 = 3$ . Αποφεύγουμε την επιλογή  $x_0 = 1$ , διότι ουσιαστικά επιλέγουμε seed number, και θέλουμε οι διαδοχικοί seed numbers που θα επιλεγούν να μη διαιρούνται μεταξύ τους. Σημειωτέον: a ≡ b (mod n), σημαίνει ότι η διαφορά a - b είναι πολλαπλάσια του n.

Θέλουμε 16 (ψευδο)τυχαίους αριθμούς. Αφού 16 =2<sup>4</sup>, θα πάρουμε Μ = 2<sup>6</sup> = 64.

Eπίσης, θέλουμε k =  $\pm$  3 (mod 8)  $\Rightarrow$  k = 8n  $\pm$  3, n=0, 1, 2, ..., οπότε έστω k=3.

Δηλ. βάσει της σχέσεως  $x_n = 3 x_{n-1}$  (mod 64), θα λάβουμε την ακολουθία των ψευδοτυχαίων αριθμών R της 1ης στήλης, την οποία διαιρώντας διά 64 την μεταθέτουμε στο διάστημα (0,1) (2η στήλη) :

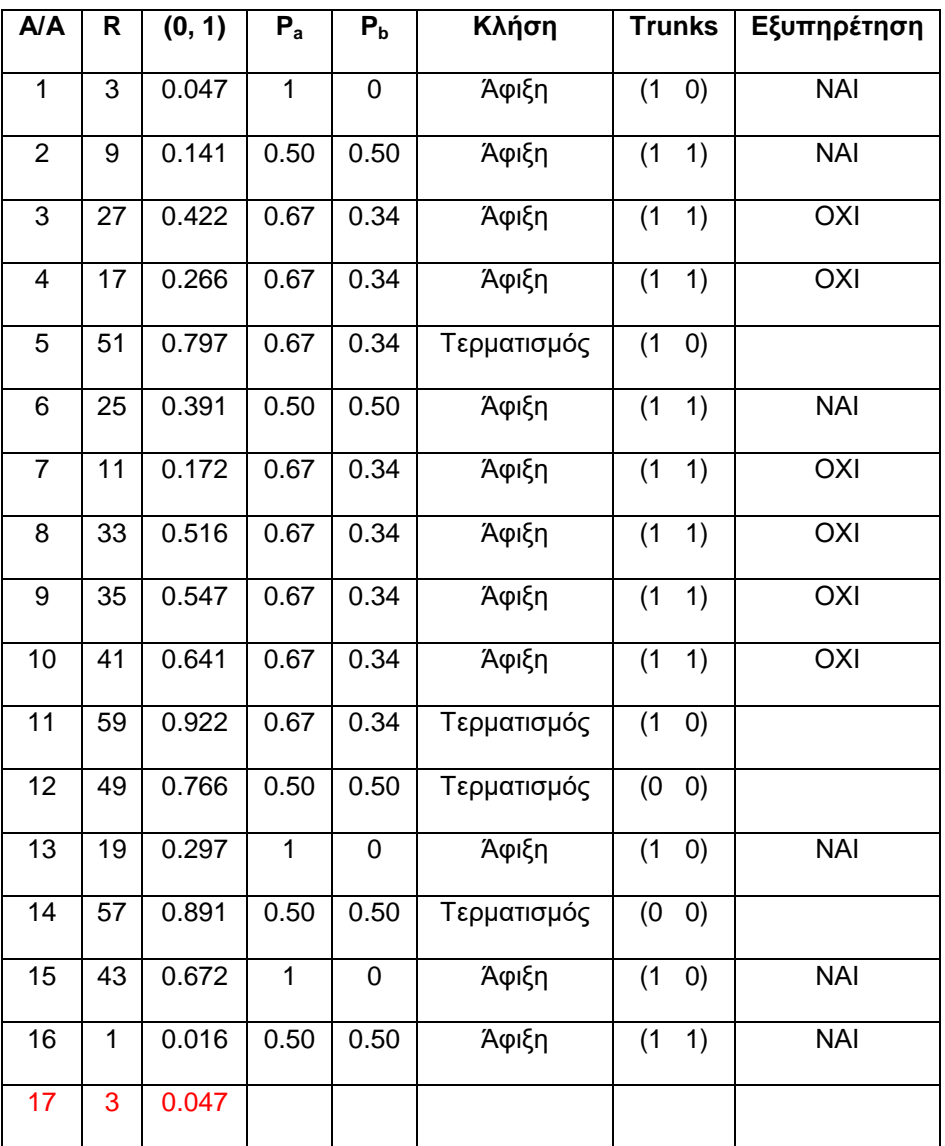

Αφού το σύστημα έχει χωρητικότητα 2 trunks, θα χρησιμοποιήσουμε στον Η/Υ ένα διάνυσμα 2 θέσεων με αρχικές τιμές (0 0) που σημαίνει ότι το σύστημα αρχικώς είναι κενό. Το διάνυσμα αυτό δείχνεται στην 5η στήλη του ανωτέρω πίνακα.

Ακολούθως, θα αλλάζουμε τις τιμές από 0 σε 1 για να δείχνουμε κατάληψη ελεύθερου trunk λόγω άφιξης κλήσεως (πιθανότητα Pa=*α*/(α+n)) , ή από 1 σε 0 για να δείχνουμε απελευθέρωση κατειλημμένου trunk λόγω τερματισμού κλήσεως (πιθανότητα  $P_b=n/(a+n)$ ).

Άφιξη κλήσεως θα έχουμε όταν ο τυχαίος αριθμός Υ είναι: 0 < Υ < α / (α + n).

Τερματισμό κλήσεως θα έχουμε όταν ο τυχαίος αριθμός Υ είναι: α / (α + n) < Y < 1.

όπου: n = 0, 1, 2, και *a* = 1.

Αρχικά έχουμε πάντα άφιξη κλήσεως, αφού  $P_{a}=1$  και  $P_{b}=0$ .

Υπολογισμός της πιθανότητας απωλείας κλήσεως, Β1:

Στον ανωτέρω πίνακα έχουμε καταγράψει 12 αφίξεις κλήσεων και 7 απώλειες (ΟΧΙ).

Άρα Β1 = 7/12.

Αν μάλιστα θεωρήσουμε ότι η πρώτη γραμμή του πίνακα αυτού εκφράζει μεταβατική κατάσταση, τότε

Άρα Β1 = 7/11 ≈ 64%.

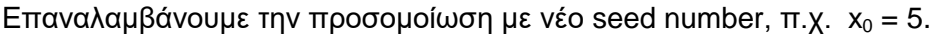

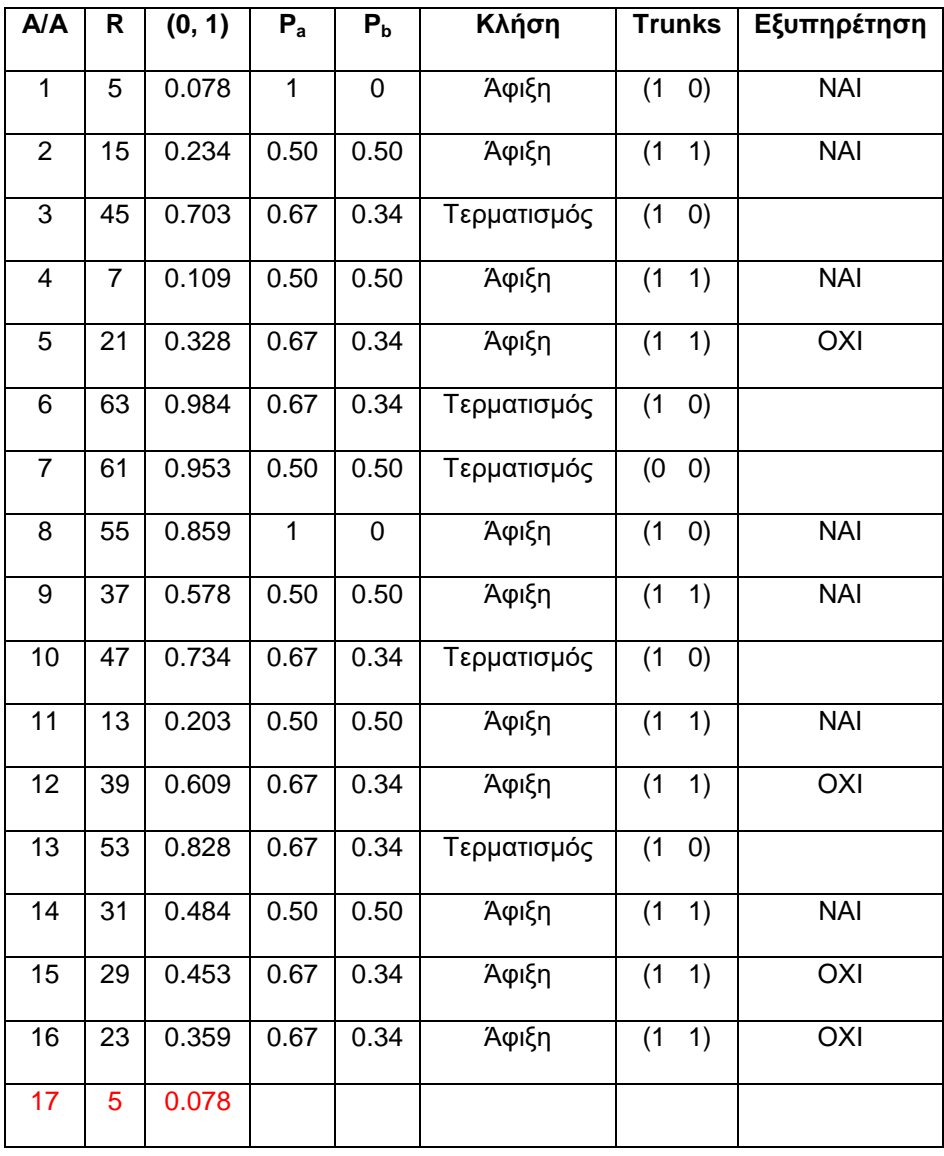

#### Υπολογισμός της πιθανότητας απωλείας κλήσεως, Β2:

Στον ανωτέρω πίνακα έχουμε καταγράψει 11 αφίξεις κλήσεων και 4 απώλειες (ΟΧΙ).

Άρα Β2 = 4/11.

Αν η πρώτη γραμμή του πίνακα αυτού εκφράζει μεταβατική κατάσταση του συστήματος, τότε

Άρα Β2 = 4/10 ≈ 40%.

Επαναλαμβάνουμε την προσομοίωση με νέο seed number, τον  $x_0 = 15$ . Αξίζει να παρατηρήσετε ότι όλοι οι seed numbers θα δώσουν ακολουθία ψευδοτυχαίων αριθμών που θα είναι υποσύνολο των τυχαίων αριθμών που ήδη έχουμε λάβει. Άρα δεν θεωρείται αξιόπιστη η ακολουθία. Είναι λοιπόν προφανής η σημαντικότητα των τυχαίων αριθμών στην προσομοίωση.

Υπολογισμός της πιθανότητας απωλείας κλήσεως, Β3:

Στον κατωτέρω πίνακα έχουμε καταγράψει 11 αφίξεις κλήσεων και 4 απώλειες.

Άρα Β3 = 4/11.

Αν η 1<sup>η</sup> γραμμή του πίνακα αυτού εκφράζει μεταβατική κατάσταση του συστήματος, τότε

Άρα Β3 = 4/10 ≈ 40%.

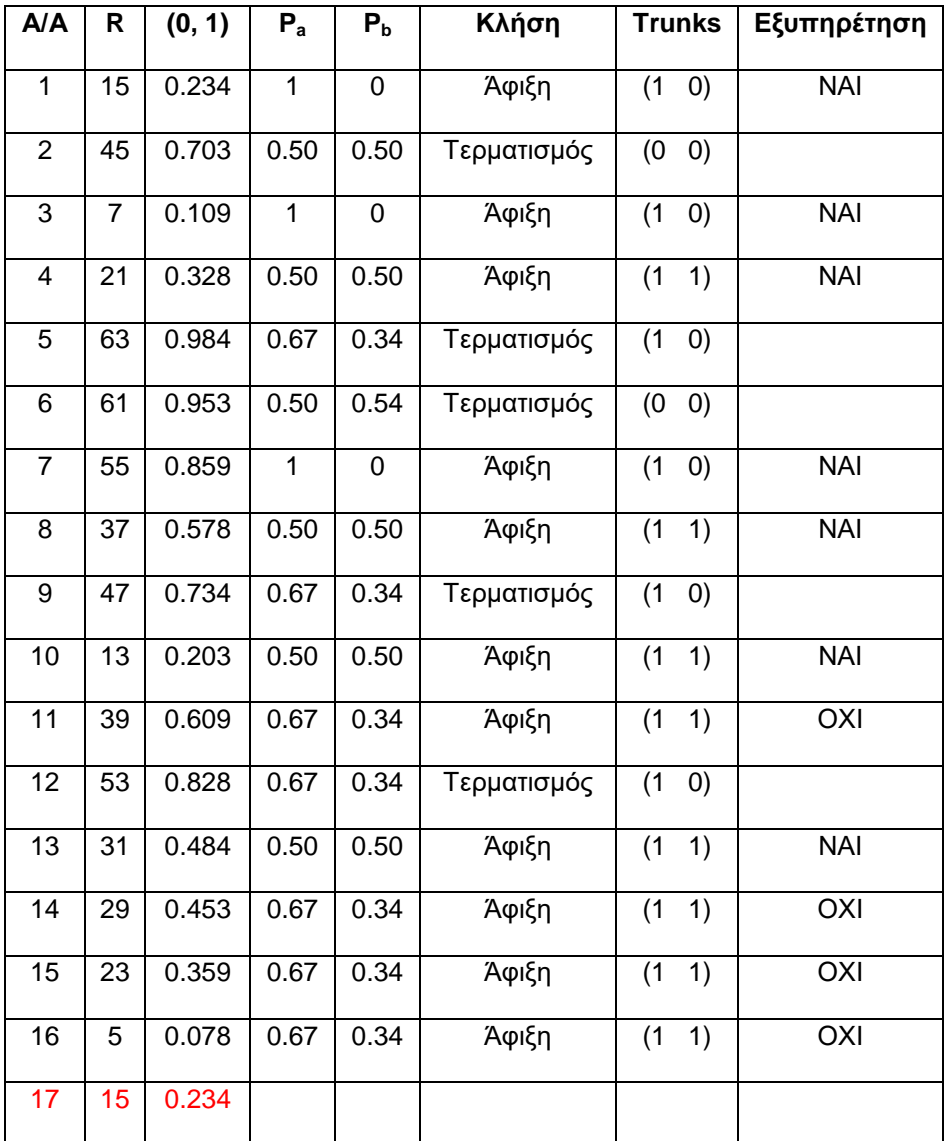

Άρα η πιθανότητα απωλείας κλήσεως είναι (Β1 + Β2 + Β3) / 3 = **48% > > 20%**.

#### **Άσκηση 8**

Να προσομοιώσετε το σύστημα Μ/Μ/2 στον Η/Υ με την μέθοδο του χρονικού εντοπισμού (αληθούς χρόνου) για φορτίο κίνησης α = 1 erl και μέση τιμή του χρόνου εξυπηρέτησης των κλήσεων, h = 1 min. Η προσομοίωση να βασιστεί σε ακολουθία ψευδοτυχαίων αριθμών με ομοιόμορφη κατανομή που θα λάβετε από EXCEL spreadsheets (Microsoft Office Suite), χρησιμοποιώντας την συνάρτηση (εντολή) =RAND(). Από τους αριθμούς αυτούς να δημιουργήσετε ψευδοτυχαίους αριθμούς που θα ακολουθούν την (αρνητική) εκθετική κατανομή που θα χρειασθείτε - μπορείτε να χρησιμοποιήσετε την απλή σχέση του παραδείγματος 10.2 του βιβλίου "Θεωρία Τηλεπικοινωνιακής Κινήσεως και Εφαρμογές" (εκδόσεις Παπασωτηρίου, Αθήνα 2012)". Με βάση την προσομοίωση να υπολογίσετε την πιθανότητα απωλείας κλήσεως και να την συγκρίνετε με την τιμή 20% που προκύπτει από την Erlang Β formula. Δεδομένου ότι οι ψευδοτυχαίοι αριθμοί του EXCEL έχουν μεγάλη περίοδο, οι μετρήσεις της πιθανότητας απωλείας κλήσεως να γίνουν με βάση την μέθοδο της μέσης τιμής υποσυνόλων (Batch Mean Method), για 7 χρονικά διαστήματα των 15 min πραγματικού χρόνου λειτουργίας του συστήματος, συνολικά. Δώστε το αποτέλεσμα σε διάστημα εμπιστοσύνης 5% και σχολιάστε το.

Υπόδειξη: Δεν ζητείται κώδικας λογισμικού, παρά μόνον σε πίνακες, η δομή των δεδομένων και τα αποτελέσματα της προσομοίωσης, βήμα προς βήμα. Για να μην αλλάζουν συνεχώς οι τυχαίοι αριθμοί στο EXCEL, κάνετε copy - paste special (value).

#### **Λύση**

Αφού ο ρυθμός αφίξεως των κλήσεων είναι λ=α/h = 1 κλήση ανά λεπτό της ώρας, για να καλύψουμε χρόνο 15\*7=105 min, θα χρειαστούμε περίπου 105 τυχαίους αριθμούς εκθετικής κατανομής (για να εκφράσουμε τις στιγμές αφίξεως των κλήσεων) και επιπλέον, άλλους 105 για να εκφράσουμε την χρονική στιγμή της αναχώρησης κάθε κλήσεως από το σύστημα.

Με την βοήθεια του Microsoft EXCEL, παίρνουμε τους αριθμούς εκθετικής κατανομής του Πίνακα 1. (Τα χρονικά διαστήματα μεταξύ διαδοχικών αφίξεων και αναχωρήσεων έχουν μέση τιμή 1 min, αφού  $1/\lambda = 1 h = 1 min.$ 

Από τον τυχαίο αριθμό Υ =RAND() (ομοιόμορφης κατανομής στο διάστημα (0,1)) του EXCEL, δημιουργούμε τον Χ=-*ln*(1-Y) που είναι αριθμός εκθετικής κατανομής (π.χ. Υ=0.563006804, Χ=0.827837653). Ο πρώτος αριθμός δηλώνει την χρονική στιγμή (min) της άφιξης της 1ης κλήσεως στο σύστημα μετά την χρονική στιγμή t = 0. Ο δεύτερος αριθμός για να δηλώνει την χρονική στιγμή της άφιξης της 2ης κλήσεως, θα πρέπει να προστεθεί στον πρώτο αριθμό. Ο τρίτος αριθμός θα πρέπει να προστεθεί στο άθροισμα των 2 πρώτων, ώστε να μας δώσει την χρονική στιγμή άφιξης της 3ης κλήσεως, κ.ο.κ. Έτσι στον Πίνακα 1, οι τρεις πρώτοι αριθμοί, 0.827837653, 3.177249522 και 3.323410898 προέκυψαν από τους τυχαίους αριθμούς: 0.827837653, 2.349411869 και 0.146161376. Με ανάλογο τρόπο υπολογίζουμε τις αναχωρήσεις.

Το 1ο διάστημα επεξεργασίας των τυχαίων αριθμών θα είναι από 0 - 15 min. Στο διάστημα αυτό βλέπουμε από τον Πίνακα 1 ότι έχουμε 12 αριθμούς τους οποίους τους τοποθετούμε για ευκολία στον Πίνακα 1.1. Η επεξεργασία/προσομοίωση γίνεται στον Πίνακα 1.2. Αρχικά το σύστημα είναι άδειο: κατάσταση (0 0). Με την άφιξη της 1ης κλήσης η κατάσταση του συστήματος γίνεται (1 0) και η κλήση εξυπηρετείται. Ακολούθως πρέπει να ταξινομήσουμε τους χρόνους και να γνωρίζουμε κάθε φορά τι είδους γεγονός έχουμε κάθε χρονική στιγμή (άφιξη ή αναχώρηση κλήσεως;). Αν έχουμε αναχώρηση η κατάσταση του συστήματος από 1 θα γίνει πάλι 0. Απώλεια κλήσεως έχουμε όταν

έχουμε γεγονός άφιξης κλήσεως ενώ το σύστημα βρίσκεται σε κατάσταση (1 1) (πλήρως κατειλημμένο). Σε κάθε Χρονικό Διάστημα (υποτίθεται ότι είναι ικανοποιητικά μεγάλο) μετρούμε την πιθανότητα απωλείας κλήσεως διαιρώντας το αριθμό των χαμένων κλήσεων (ΟΧΙ στην στήλη "Εξυπηρέτηση") με των αριθμό των αφίξεων στο συγκεκριμένο διάστημα.

Πίνακας 1

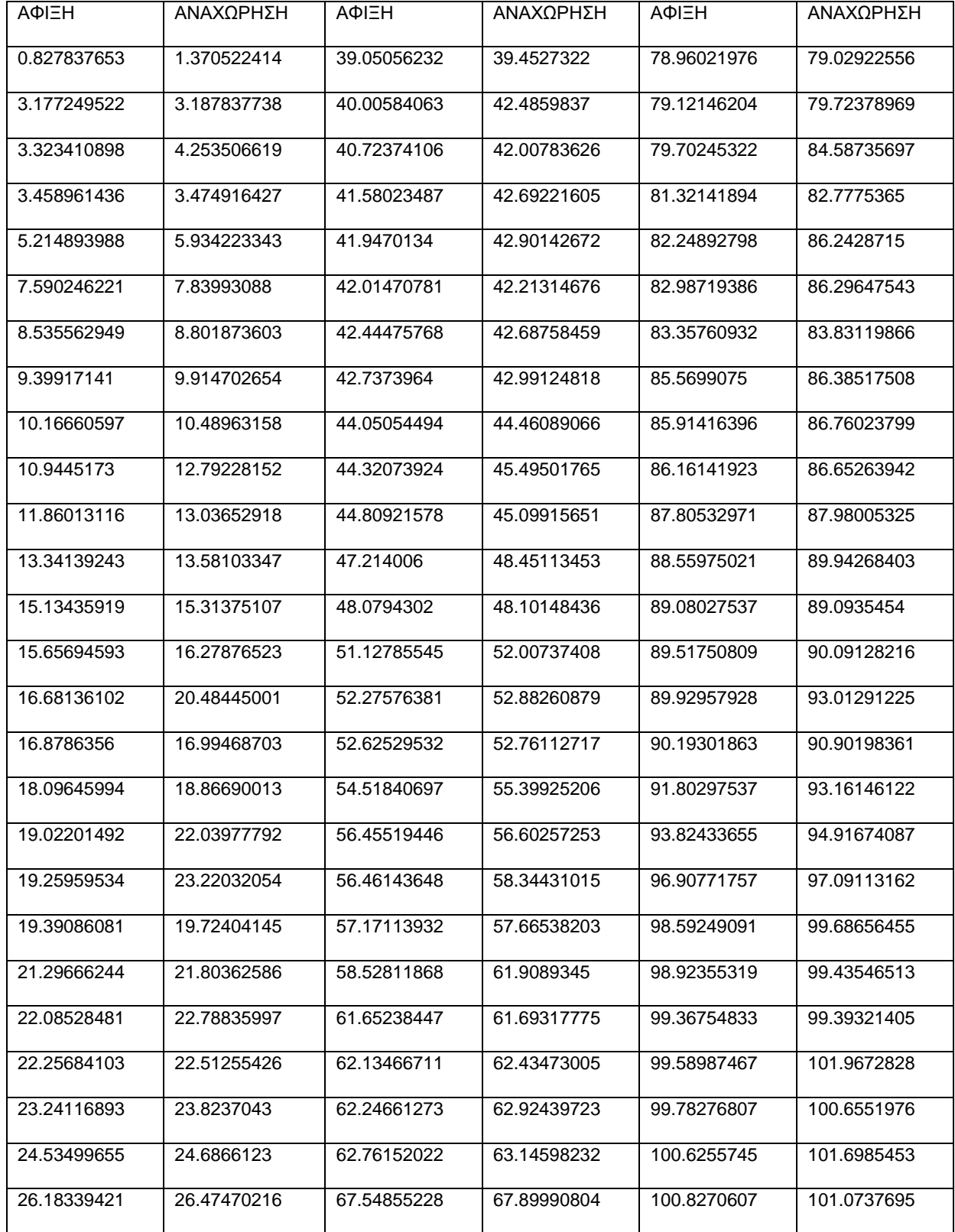

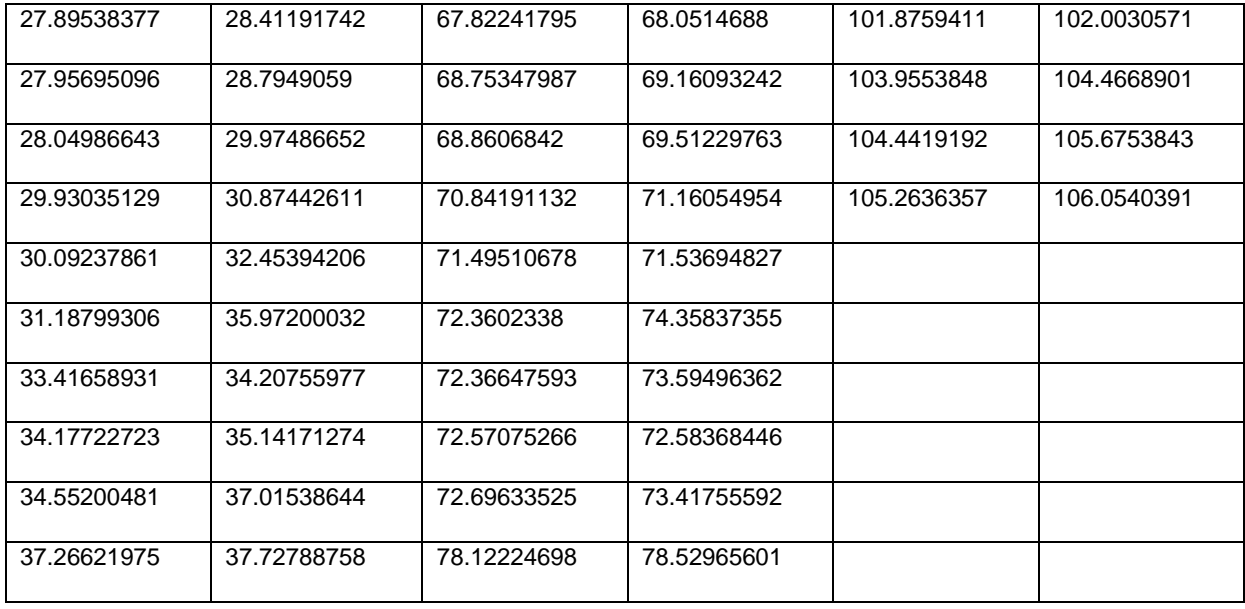

Χρονικό Διάστημα 1: 0 - 15 min.

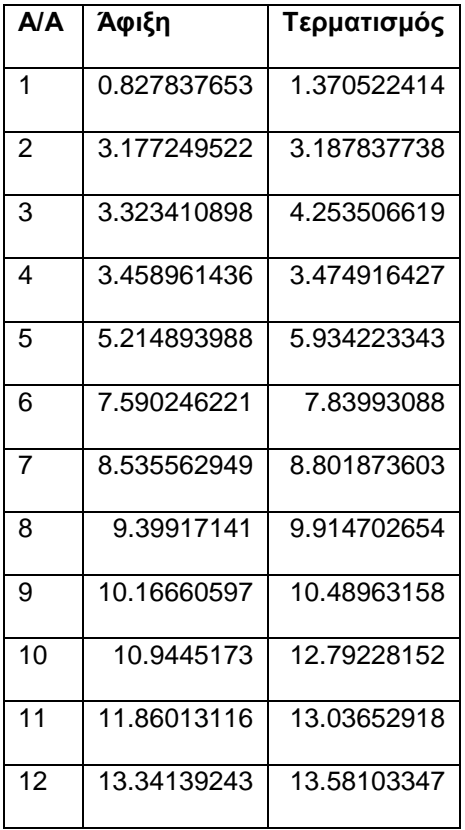

Πίνακας 1.1 Πίνακας 1.2

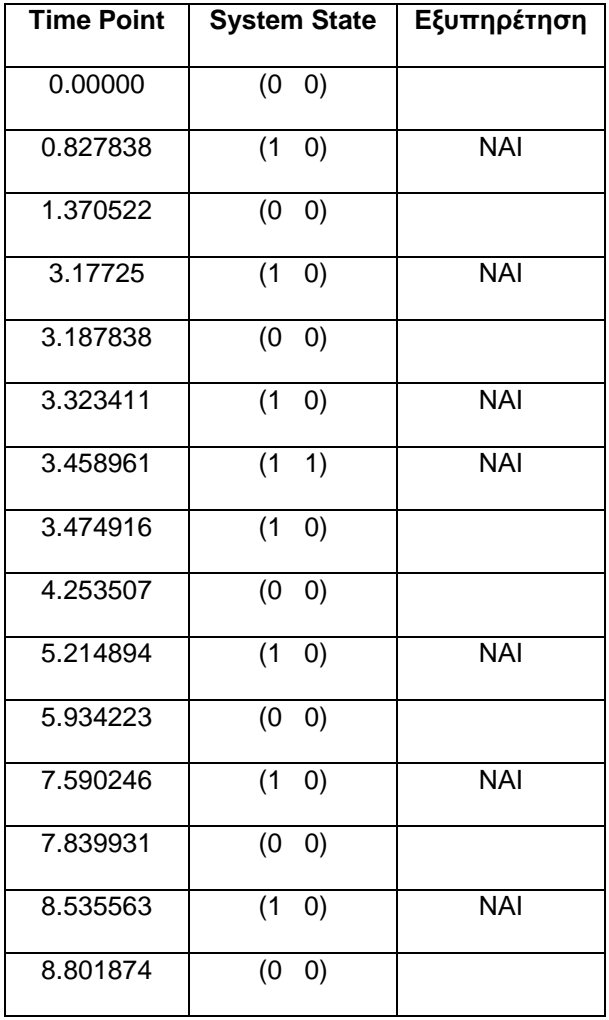

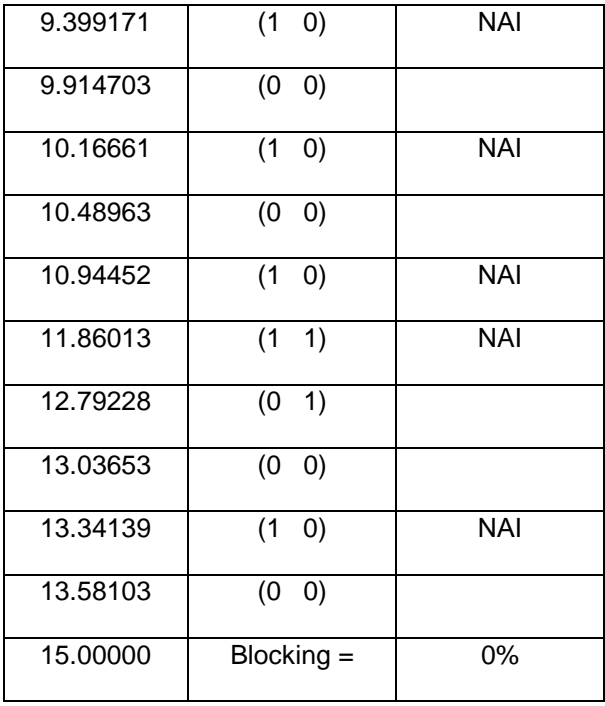

Χρονική Διάστημα 2: 15 - 30 min

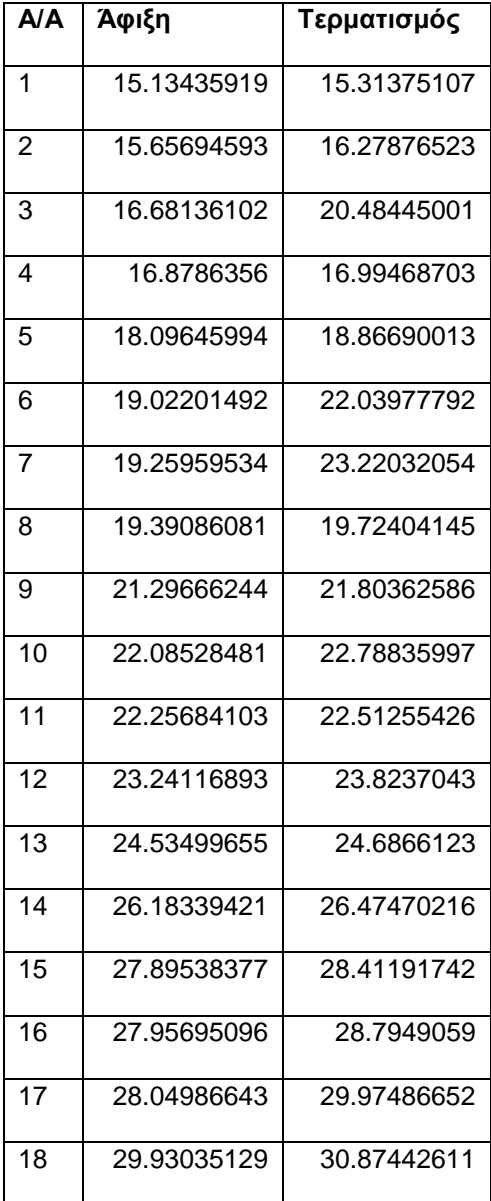

## Πίνακας 2.1 Πίνακας 2.2

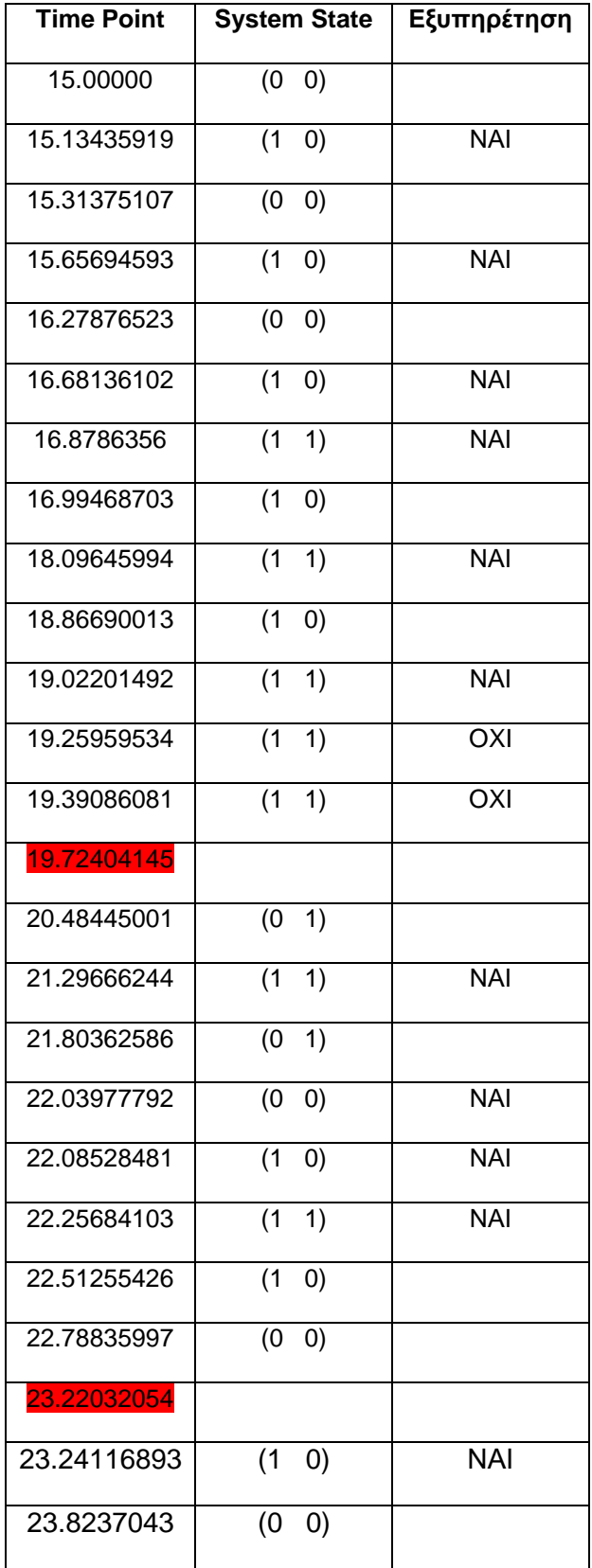

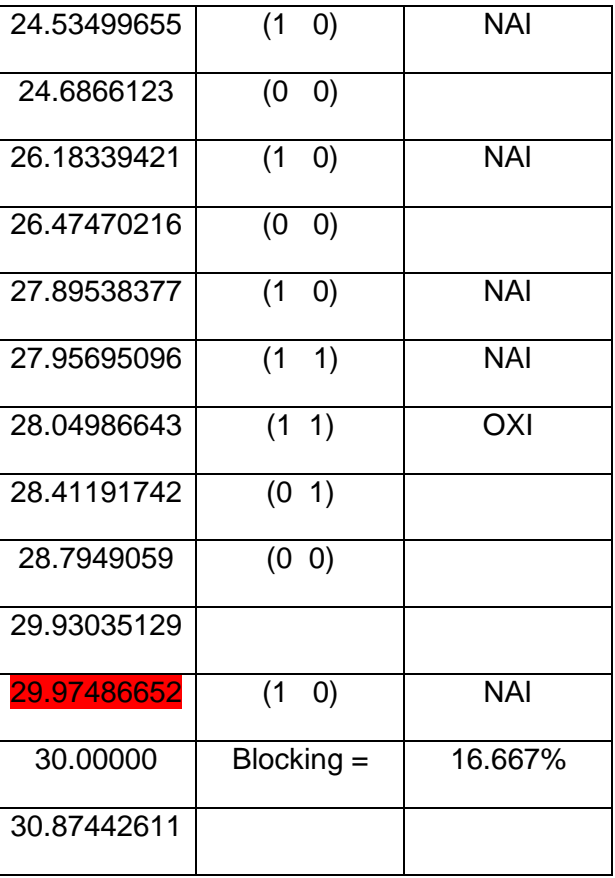

## Χρονική Διάστημα 3: 30 - 45 min

| A/A             | Άφιξη       | Τερματισμός |
|-----------------|-------------|-------------|
| 1               | 30.09237861 | 32.45394206 |
| $\overline{2}$  | 31.18799306 | 35.97200032 |
| 3               | 33.41658931 | 34.20755977 |
| 4               | 34.17722723 | 35.14171274 |
| 5               | 34.55200481 | 37.01538644 |
| 6               | 37.26621975 | 37.72788758 |
| 7               | 39.05056232 | 39.4527322  |
| 8               | 40.00584063 | 42.4859837  |
| 9               | 40.72374106 | 42.00783626 |
| 10              | 41.58023487 | 42.69221605 |
| 11              | 41.9470134  | 42.90142672 |
| 12              | 42.01470781 | 42.21314676 |
| 13              | 42.44475768 | 42.68758459 |
| $\overline{14}$ | 42.7373964  | 42.99124818 |
| 15              | 44.05054494 | 44.46089066 |
| 16              | 44.32073924 | 45.49501765 |
| $\overline{17}$ | 44.80921578 | 45.09915651 |

Πίνακας 3.1 Πίνακας 3.2

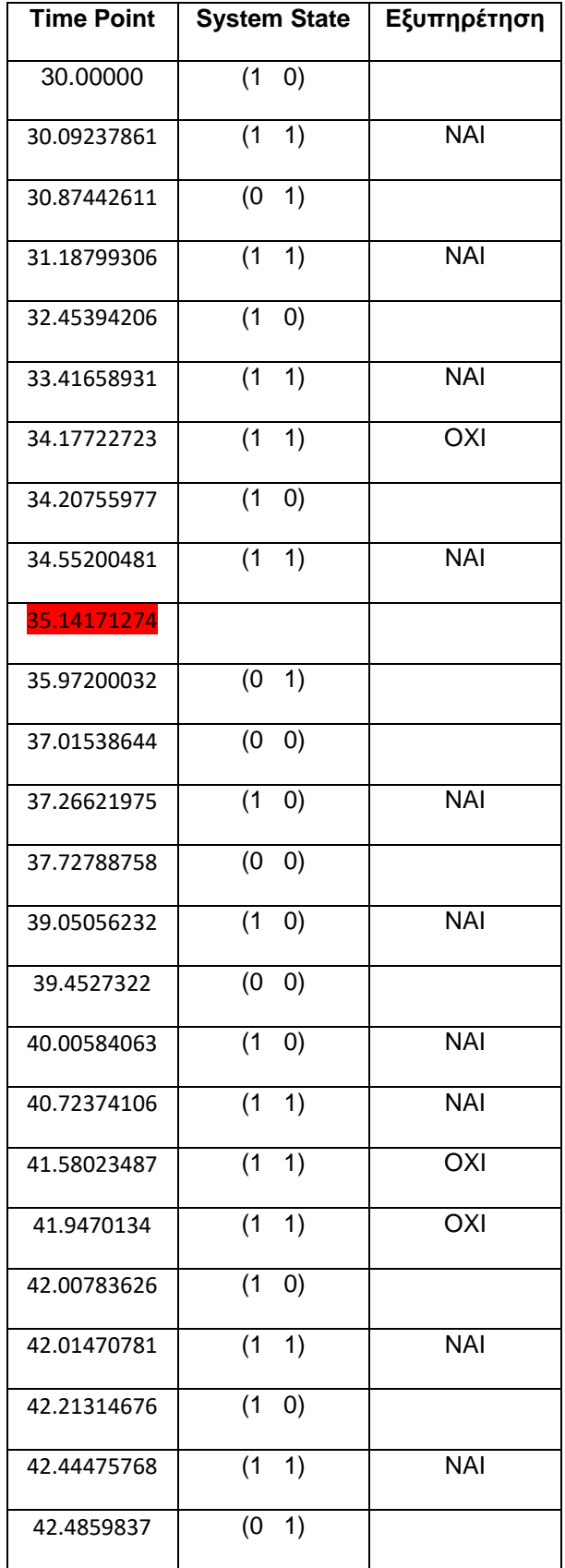

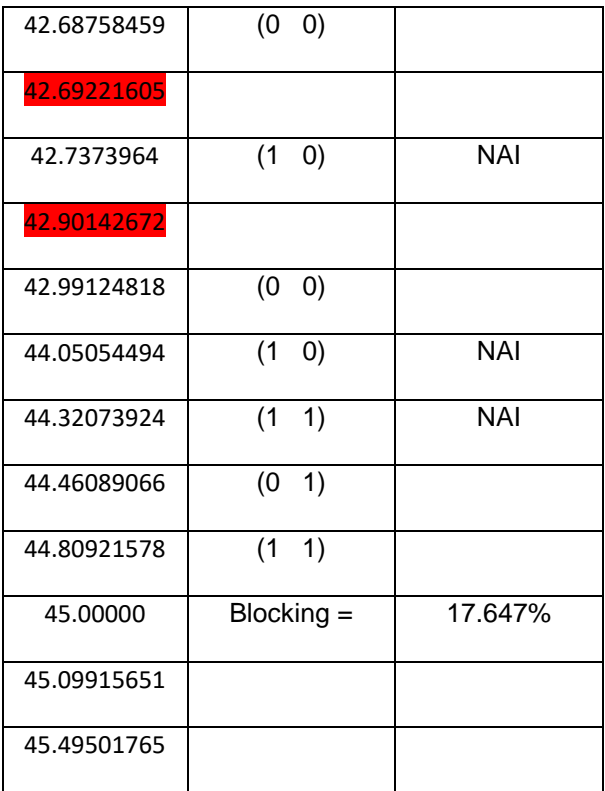

## Χρονική Διάστημα 4: 45 - 60 min

## Πίνακας 4.1 Πίνακας 4.2

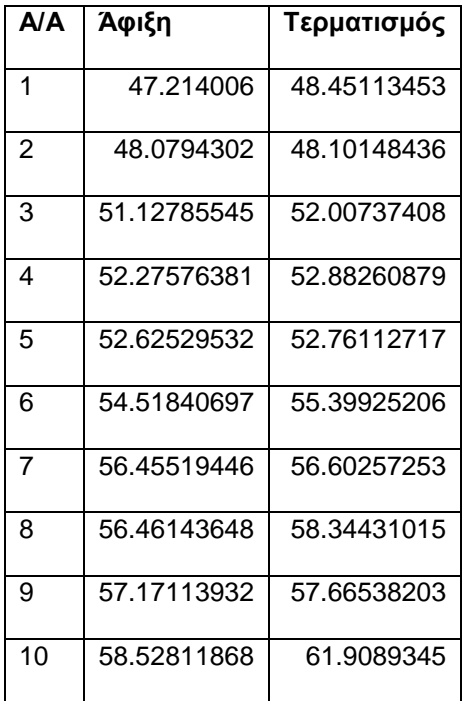

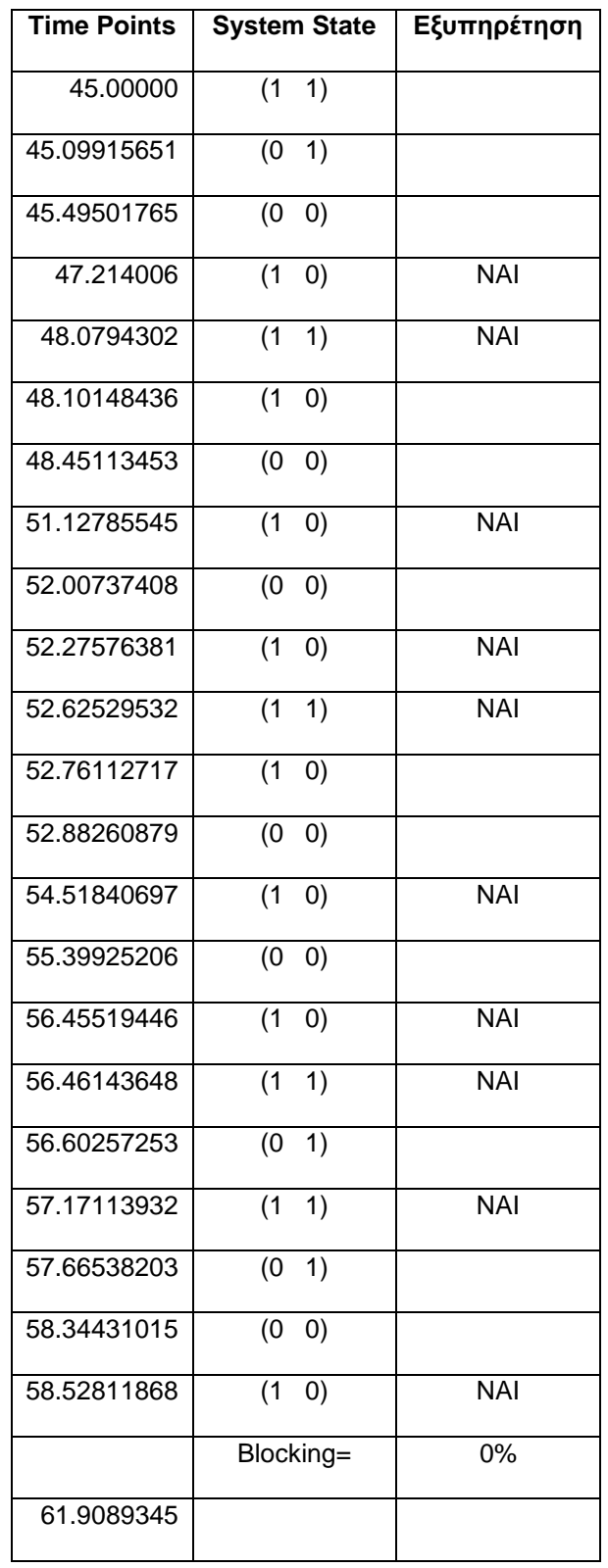

# Πίνακας 5.1 Πίνακας 5.2

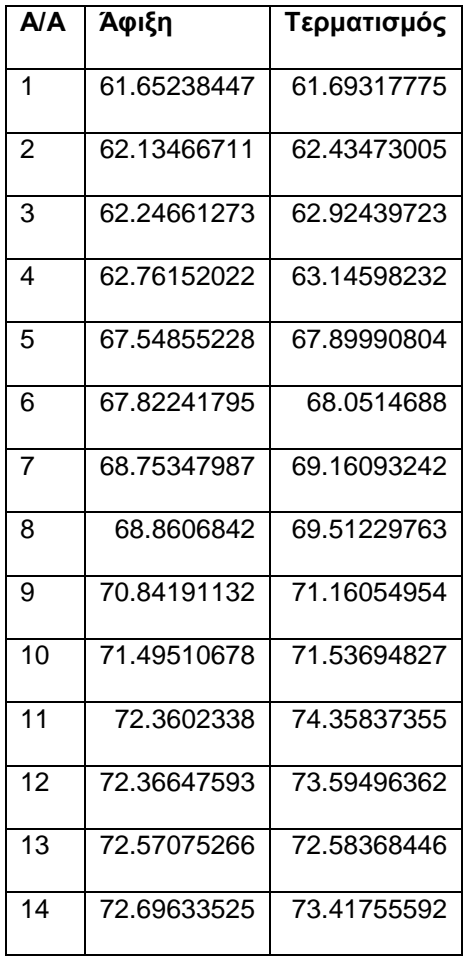

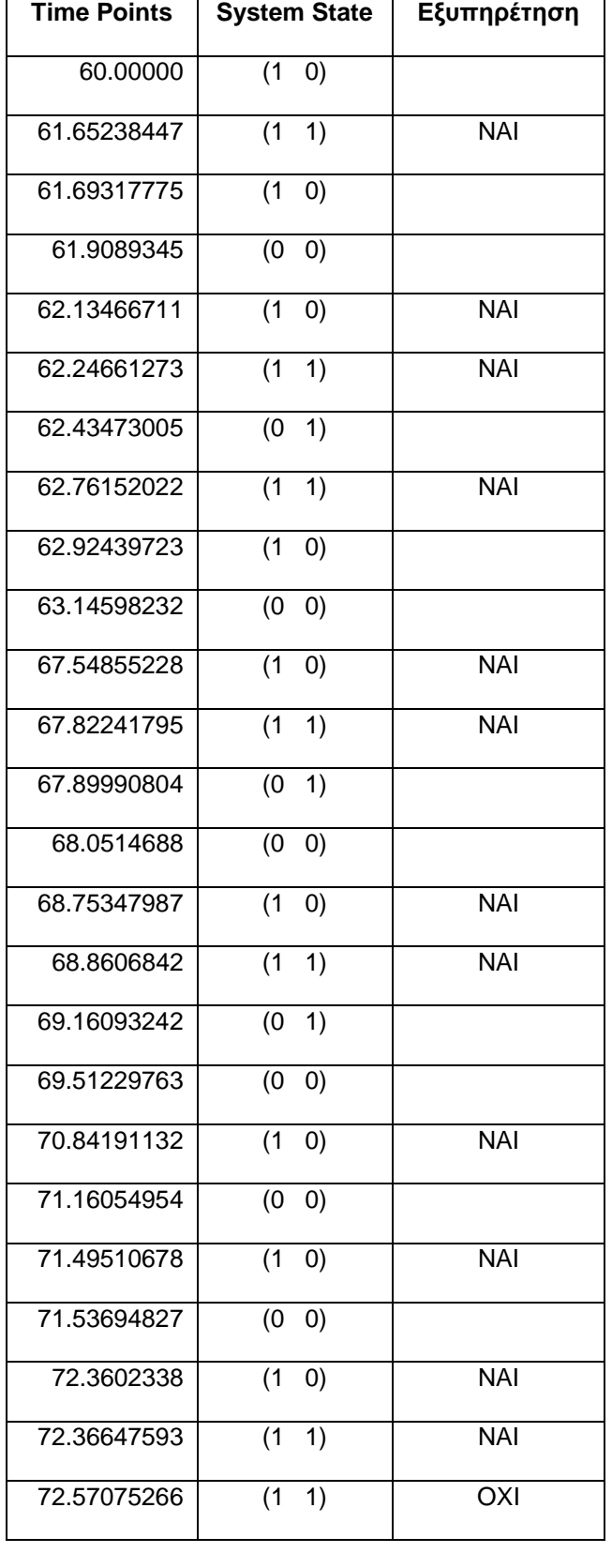

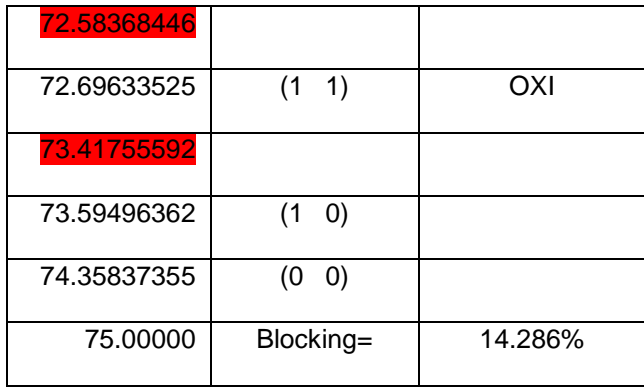

## Χρονική Διάστημα 6: 75 - 90 min

Πίνακας 6.1 Πίνακας 6.2

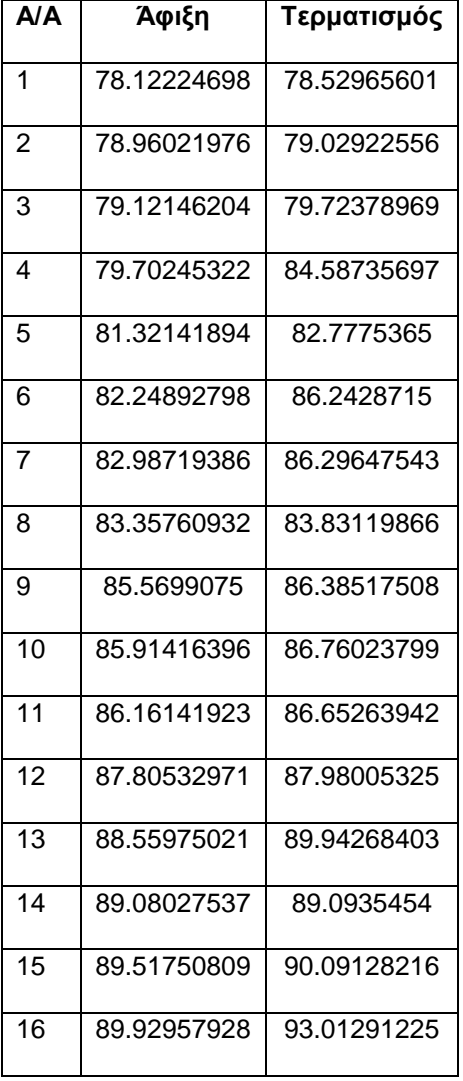

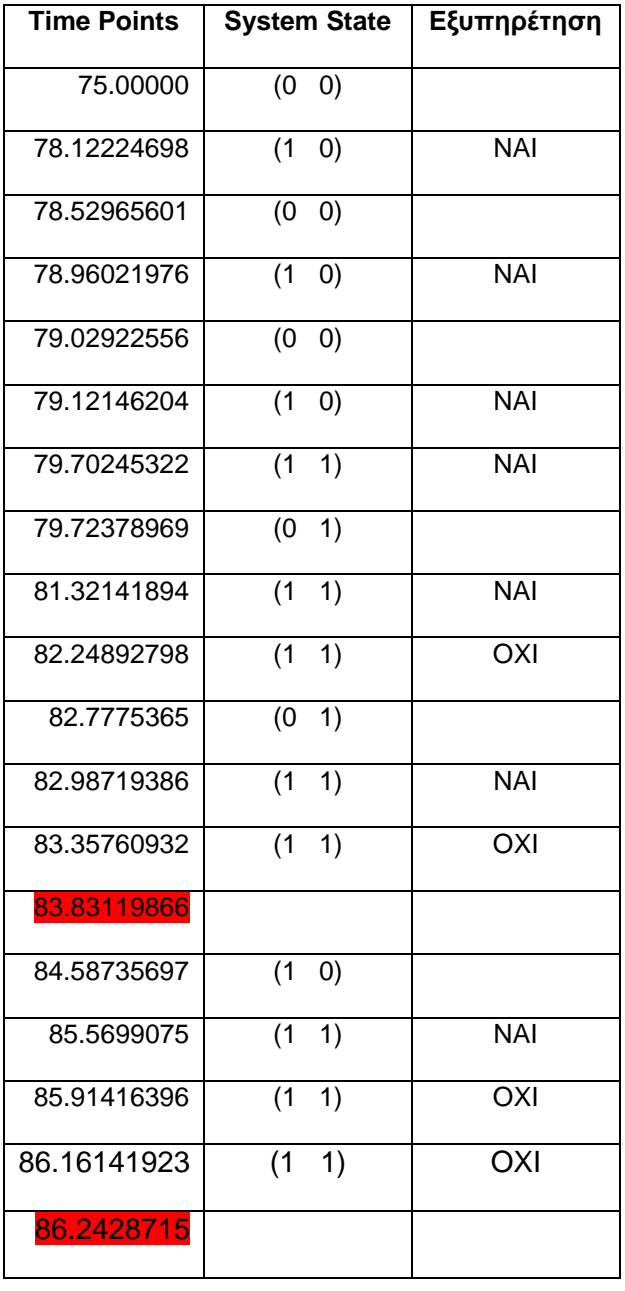

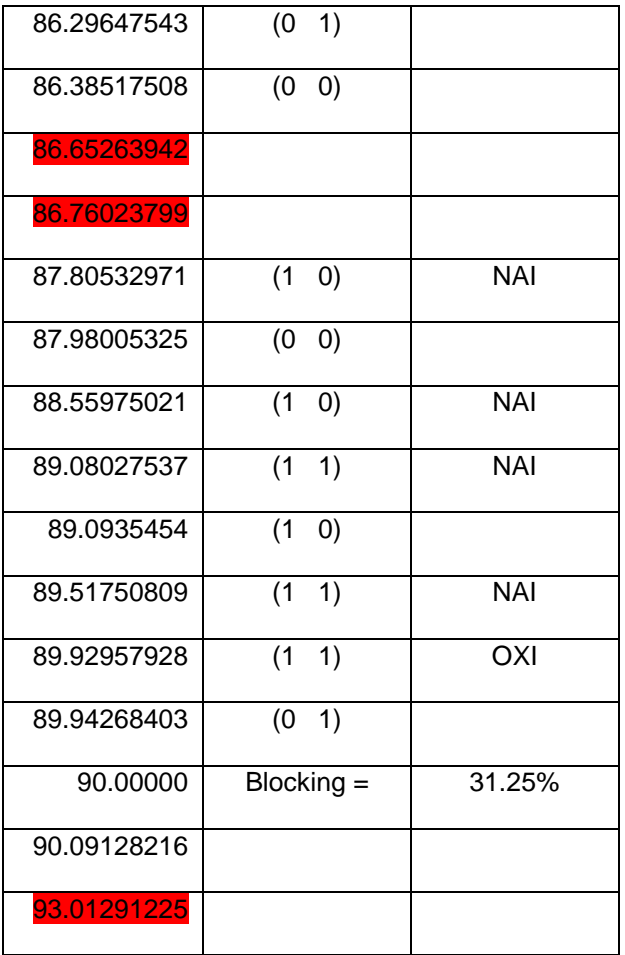

# Χρονική Διάστημα 7: 90 - 105 min

## Πίνακας 7.1 Πίνακας 7.2

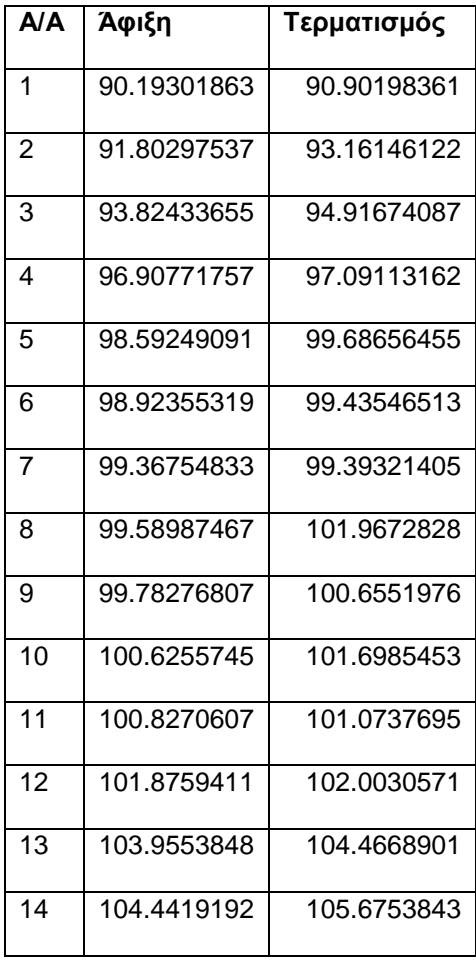

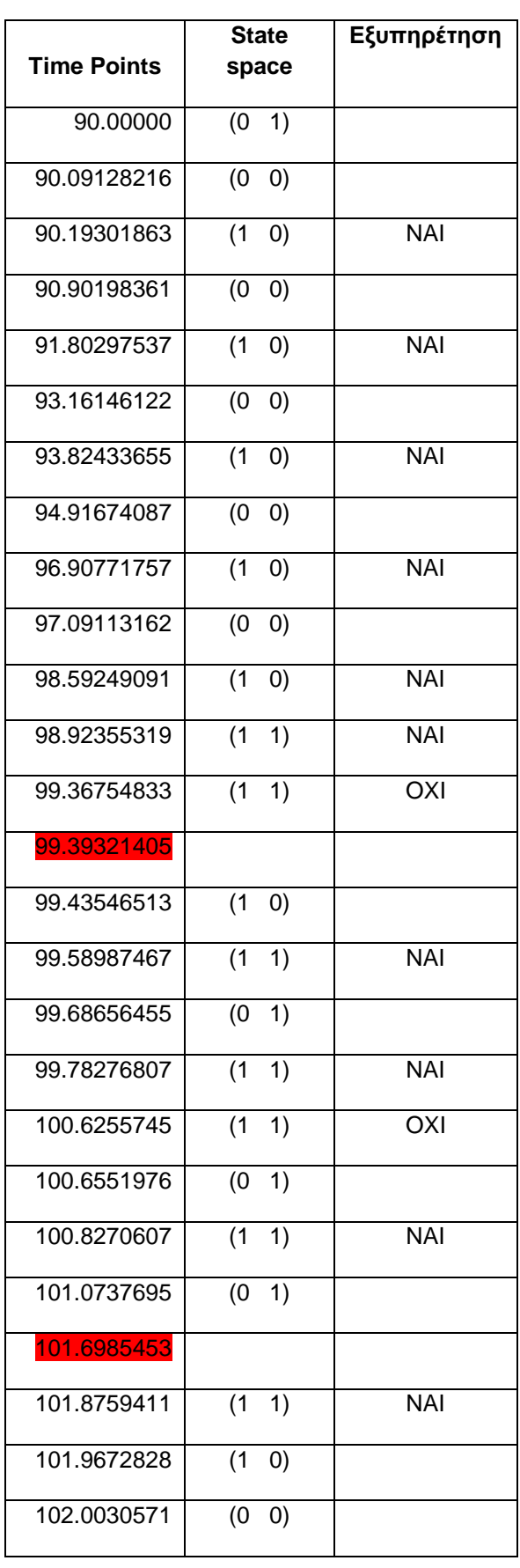

Σελίδα 30

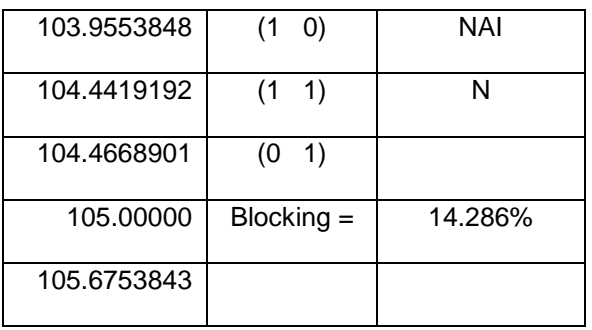

Αφού φθάσαμε στην χρονική στiγμή 105 min, η προσομοίωση τερματίζεται και επεξεργαζόμαστε τις μετρήσεις. Όλα τα ακόλουθα, για να υπολογίσουμε την μέση τιμή!

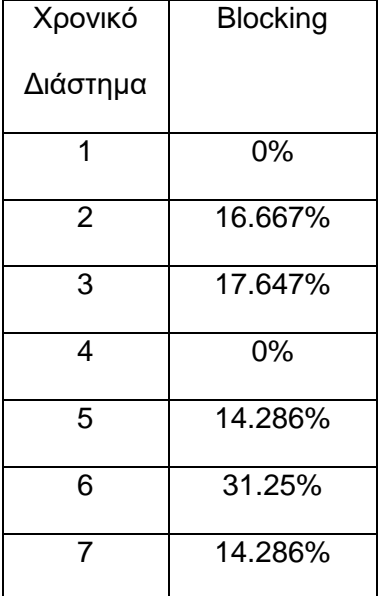

Μέση τιμής της πιθανότητας απωλείας κλήσεως είναι:

$$
B = \frac{1}{6} \sum_{i=1}^{6} B_i = \frac{0.94136}{6} = 0.15869
$$

#### Δηλ. **15.869%**

Σημειωτέον ότι από τις μετρήσεις εξαιρέσαμε το 1ο χρονικό διάστημα λειτουργίας του συστήματος διότι περιλαμβάνει την μεταβατική κατάσταση του συστήματος.

Το διάστημα εμπιστοσύνης για πιθανότητα λάθους 5% είναι:  $\left| \begin{array}{cc} \sqrt{-\alpha} \ -15869 \end{array} \right|$ 5 *α 2*  $\left\{\begin{matrix} \n\alpha \\ \n\end{matrix}\right\} = 0.15869 \pm \frac{\sigma}{\sqrt{n}} u$ ά  $\mu$  $\mu$  $^{+}$  $\overline{a}$  $\Big\} = 0.15869 \pm -$ J

όπου σ είναι η τυπική απόκλιση των μετρήσεων και θα υπολογισθεί από την διασπορά:

$$
S^{2} = \frac{1}{5} \sum_{i=1}^{6} (B_{i} - 0.15869)^{2} =
$$

 $=(0.00006368+0.00031613+0.02518252+0.00025059+0.02365752+0.00025059)/5=0.01$ 

Άρα σ = 0.1 (τετραγωνική ρίζα του 0.01).

uα/2 είναι η τιμή της κανονικής κατανομής για την οποία: P{X> uα/2}=α/2. Επειδή όμως χρησιμοποιούμε την διασπορά του δείγματος θα χρησιμοποιήσουμε την αντίστοιχη τιμή της κατανομής *t* (Student).

Για α=5%, από πίνακα τιμών της κατανομής *t* για 5 (= 6-1) βαθμούς ελευθερίας παίρνουμε ότι  $t_{0.05/2}$  = 2.776

$$
\left\{\mathsf{A}\rho\boldsymbol{\alpha}\begin{array}{c}\mu_{\alpha}^{+}\\ \mu_{\alpha}^{-}\end{array}\right\} = 0.15869 \pm \frac{0.1}{\sqrt{5}} 2.776 = 0.15869 \pm 0.12415
$$

Δηλαδή το διάστημα εμπιστοσύνης για την πιθανότητα απωλείας κλήσεως είναι :

από 3.454% μέχρι 28.284%, και προφανώς περιλαμβάνει την πιθανότητα 20%!

Το μεγάλο διάστημα τουλάχιστον δείχνει ότι πρέπει να ληφθούν περισσότερες μετρήσεις από την προσομοίωση.

# **Σημειώμ***α***τ***α*

#### **Σημείωμ***α* **Ιστορικού ΕκδόσεωνΈργου**

Το π*α*ρόν έργο *α*ποτελεί την έκδοση 1.0.

#### **Σημείωμ***α Α***ν***α***φοράς**

Copyright Πανεπιστήμιο Πατρών, Ιωάννης Μοσχολιός, 2015.

Ιωάννης Μοσχολιός. «Θεωρία Τηλεπικοινωνιακής Κίνησης, *Α*σκήσεις γι*α* τις ενότητες 11 – 13: Συστήματα υπερροής – Εναλλακτική δρομολόγηση - Προσομοίωση». Έκδοση: 1.0. Πάτρα 2015. Δι*α*θέσιμο *α*πό τη δικτυ*α*κή διεύθυνση: <https://eclass.upatras.gr/courses/EE772/> .

#### **Σημείωμ***α Α***δειοδότησης**

Το π*α*ρόν υλικό δι*α*τίθετ*α*ι με τους όρους της άδει*α*ς χρήσης Creative Commons *Α*ν*α*φορά, Μη Εμπορική Χρήση Π*α*ρόμοι*α* Δι*α*νομή 4.0 [1] ή μετ*α*γενέστερη, Διεθνής Έκδοση. Εξ*α*ιρούντ*α*ι τ*α α*υτοτελή έργ*α* τρίτων π.χ. φωτογρ*α*φίες, δι*α*γράμμ*α*τ*α* κ.λ.π., τ*α* οποί*α* εμπεριέχοντ*α*ι σε *α*υτό κ*α*ι τ*α* οποί*α α*ν*α*φέροντ*α*ι μ*α*ζί με τους όρους χρήσης τους στο «Σημείωμ*α* Χρήσης Έργων Τρίτων».

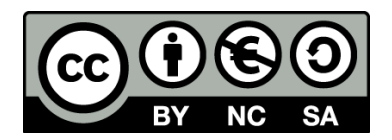

[1] http://creativecommons.org/licenses/by-nc-sa/4.0/

#### Ως **Μη Εμπορική** ορίζετ*α*ι η χρήση:

- που δεν περιλ*α*μβάνει άμεσο ή έμμεσο οικονομικό όφελος *α*πό την χρήση του έργου, γι*α* το δι*α*νομέ*α* του έργου κ*α*ι *α*δειοδόχο
- που δεν περιλ*α*μβάνει οικονομική συν*α*λλ*α*γή ως προϋπόθεση γι*α* τη χρήση ή πρόσβ*α*ση στο έργο
- που δεν προσπορίζει στο δι*α*νομέ*α* του έργου κ*α*ι *α*δειοδόχο έμμεσο οικονομικό όφελος (π.χ. δι*α*φημίσεις) *α*πό την προβολή του έργου σε δι*α*δικτυ*α*κό τόπο

Ο δικ*α*ιούχος μπορεί ν*α* π*α*ρέχει στον *α*δειοδόχο ξεχωριστή άδει*α* ν*α* χρησιμοποιεί το έργο γι*α* εμπορική χρήση, εφόσον *α*υτό του ζητηθεί.

#### **Δι***α***τήρηση Σημειωμάτων**

Οποι*α*δήποτε *α*ν*α*π*α*ρ*α*γωγή ή δι*α*σκευή του υλικού θ*α* πρέπει ν*α* συμπεριλ*α*μβάνει:

- το Σημείωμ*α Α*ν*α*φοράς
- το Σημείωμ*α Α*δειοδότησης
- τη δήλωση Δι*α*τήρησης Σημειωμάτων
- το Σημείωμ*α* Χρήσης Έργων Τρίτων (εφόσον υπάρχει)

μ*α*ζί με τους συνοδευόμενους υπερσυνδέσμους.

#### **Σημείωμ***α* **Χρήσης Έργων Τρίτων**

Το Έργο *α*υτό δεν κάνει χρήση εικόνων/σχημάτων/δι*α*γρ*α*μμάτων/φωτογρ*α*φιών ή πινάκων *α*πό έργ*α* τρίτων:

Πηγές:

[1] Μ. Λογοθέτης, *Θεωρία Τηλεπικοινωνιακής Κινήσεως και Εφαρμογές*, 2<sup>η</sup> έκδοση, Εκδόσεις Παπασωτηρίου, 2012.

# **Χρημ***α***τοδότηση**

- Το π*α*ρόν εκπ*α*ιδευτικό υλικό έχει *α*ν*α*πτυχθεί στo πλ*α*ίσιo του εκπ*α*ιδευτικού έργου του διδάσκοντ*α*.
- Το έργο «*Α***νοικτά** *Α***κ***α***δημ***α***ϊκά Μ***α***θήμ***α***τ***α* **Π***α***νεπιστημίου Πατρών**» έχει χρημ*α*τοδοτήσει μόνο τη *α*ν*α*δι*α*μόρφωση του εκπ*α*ιδευτικού υλικού.
- Το έργο υλοποιείτ*α*ι στο πλ*α*ίσιο του Επιχειρησι*α*κού Προγράμμ*α*τος «Εκπ*α*ίδευση κ*α*ι Δι*α* Βίου Μάθηση» κ*α*ι συγχρημ*α*τοδοτείτ*α*ι *α*πό την Ευρωπ*α*ϊκή Ένωση (Ευρωπ*α*ϊκό Κοινωνικό Τ*α*μείο) κ*α*ι *α*πό εθνικούς πόρους.

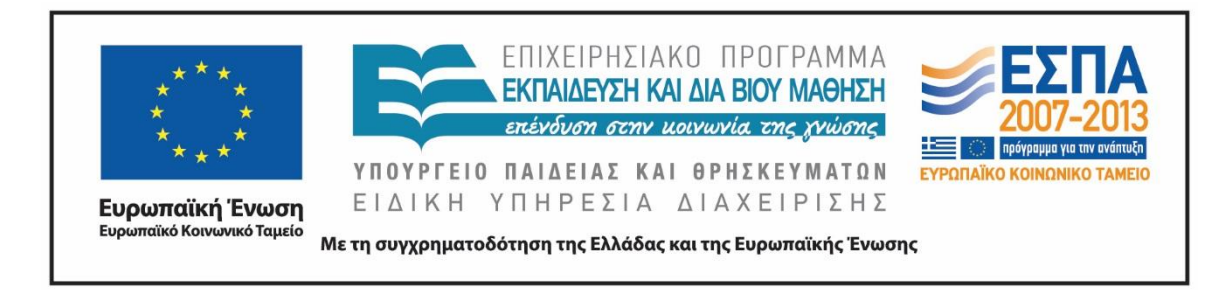